## Fichier:Minetest and 3D scanning m2.PNG

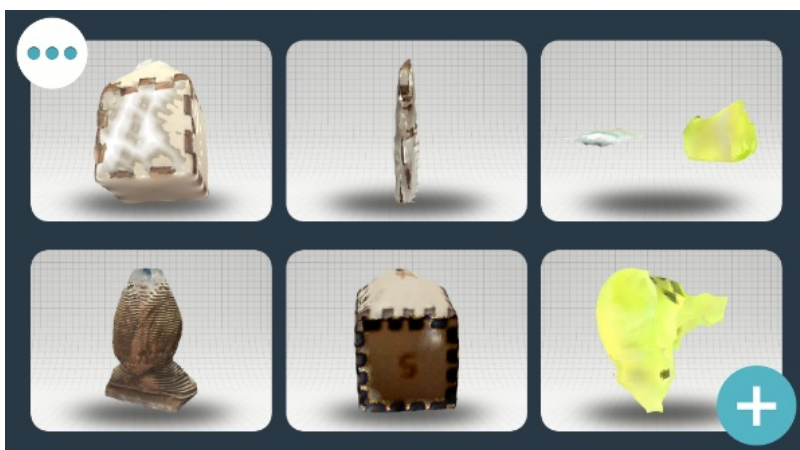

Pas de plus haute résolution disponible.

[Minetest\\_and\\_3D\\_scanning\\_m2.PNG](https://wikifab.org/images/a/aa/Minetest_and_3D_scanning_m2.PNG) (595 × 332 pixels, taille du fichier : 246 Kio, type MIME : image/png) File uploaded with MsUpload on [Spécial:AjouterDonnées/Tutorial/Minetest\\_and\\_3D\\_scanning](https://wikifab.org/wiki/Sp%25C3%25A9cial:AjouterDonn%25C3%25A9es/Tutorial/Minetest_and_3D_scanning)

## Historique du fichier

Cliquer sur une date et heure pour voir le fichier tel qu'il était à ce moment-là.

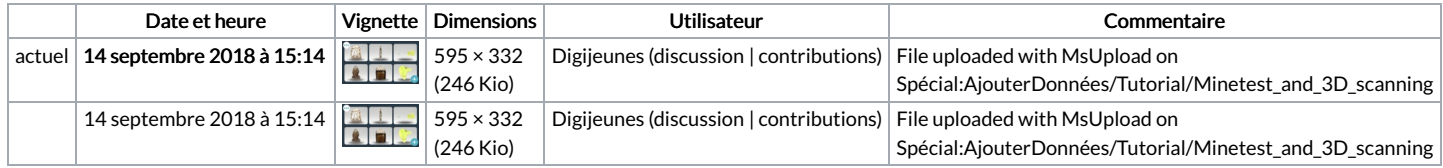

Vous ne pouvez pas remplacer ce fichier.

## Utilisation du fichier

Les 2 pages suivantes utilisent ce fichier :

[Minetest](https://wikifab.org/wiki/Minetest_and_3D_scanning) and 3D scanning Minetest and 3D [scanning/en](https://wikifab.org/wiki/Minetest_and_3D_scanning/en)

## Métadonnées

Ce fichier contient des informations supplémentaires, probablement ajoutées par l'appareil photo numérique ou le numériseur utilisé pour le créer. Si le fichier a été modifié depuis son état original, certains détails peuvent ne pas refléter entièrement l'image modifiée.

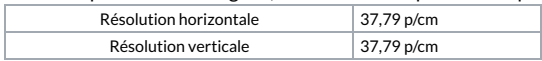